#### www.bsc.es

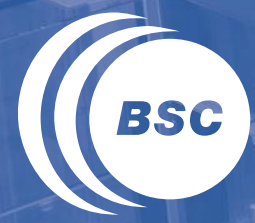

**Barcelona Supercomputing Center** Centro Nacional de Supercomputación

# **Is it me, or is it the machine?**

Judit Gimenez (judit@bsc.es)

Scalable Tools Workshop (Tahoe) August 2017

# Parallel efficiency model

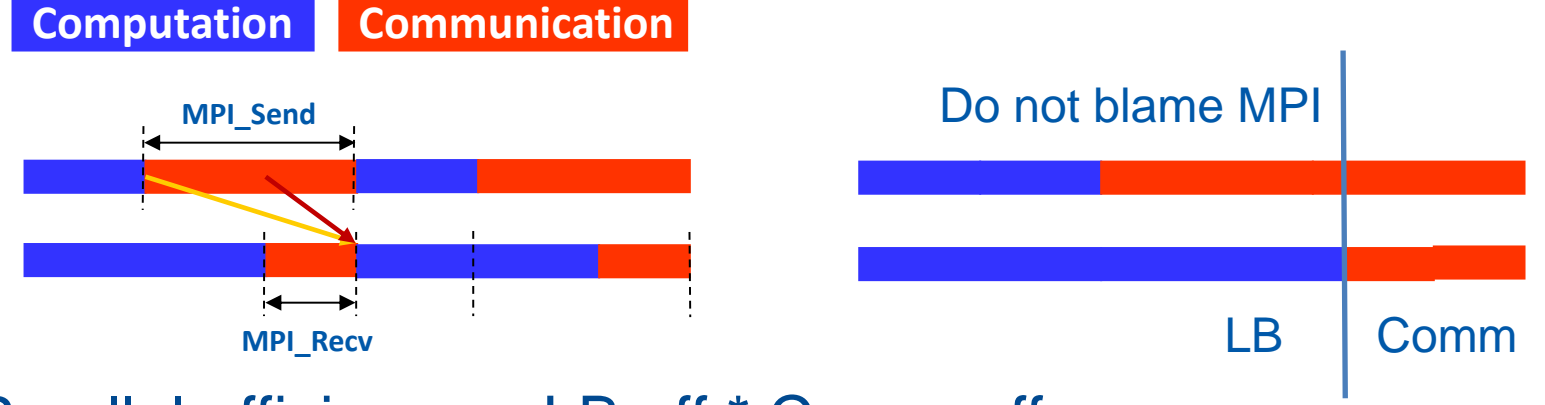

II Parallel efficiency  $=$  LB eff  $*$  Comm eff

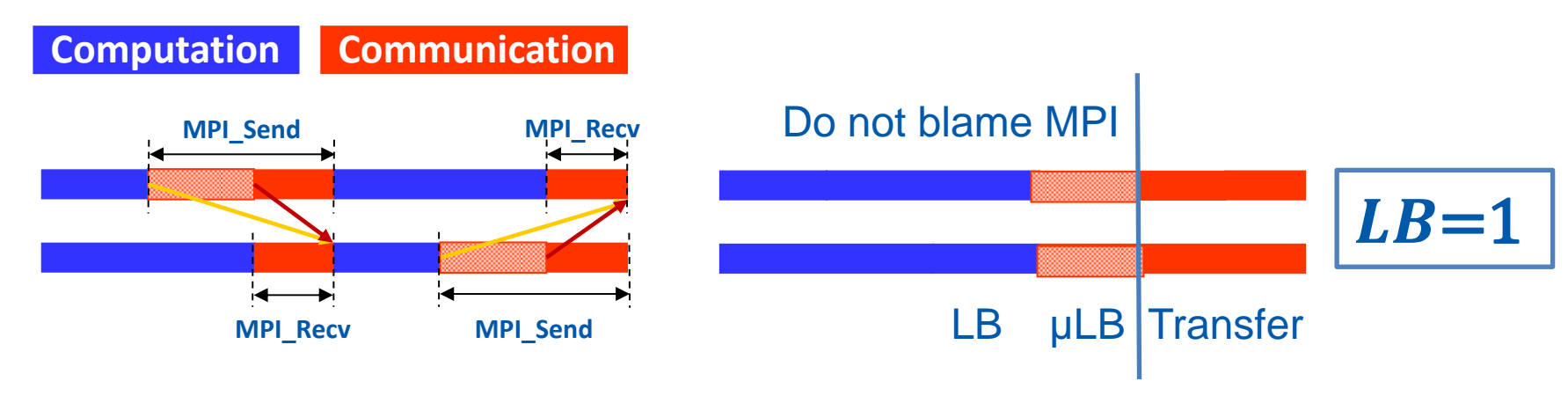

# Parallel efficiency = LB eff \* Serialization eff \* Transfer eff

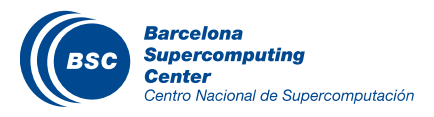

# My favorite default app for trainings: Lulesh 2.0

Easy to install and does not require large input files Iterative behaviour, well balanced except one region due to instructions unbalance instructions

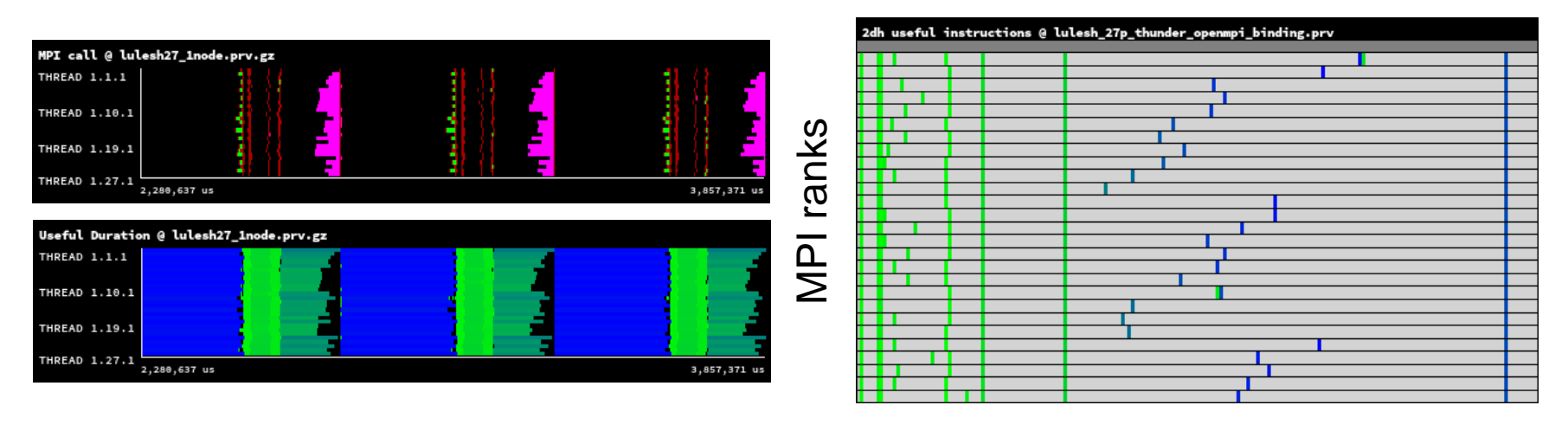

# **II** Requires a cube number of MPI ranks

- $\rightarrow$  my target = 27 ranks; no nodes/sockets sized 27 :)
- No OpenMP
- Expected problem: some extra unbalance due to the unbalanced mapping Barcelona

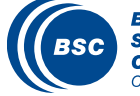

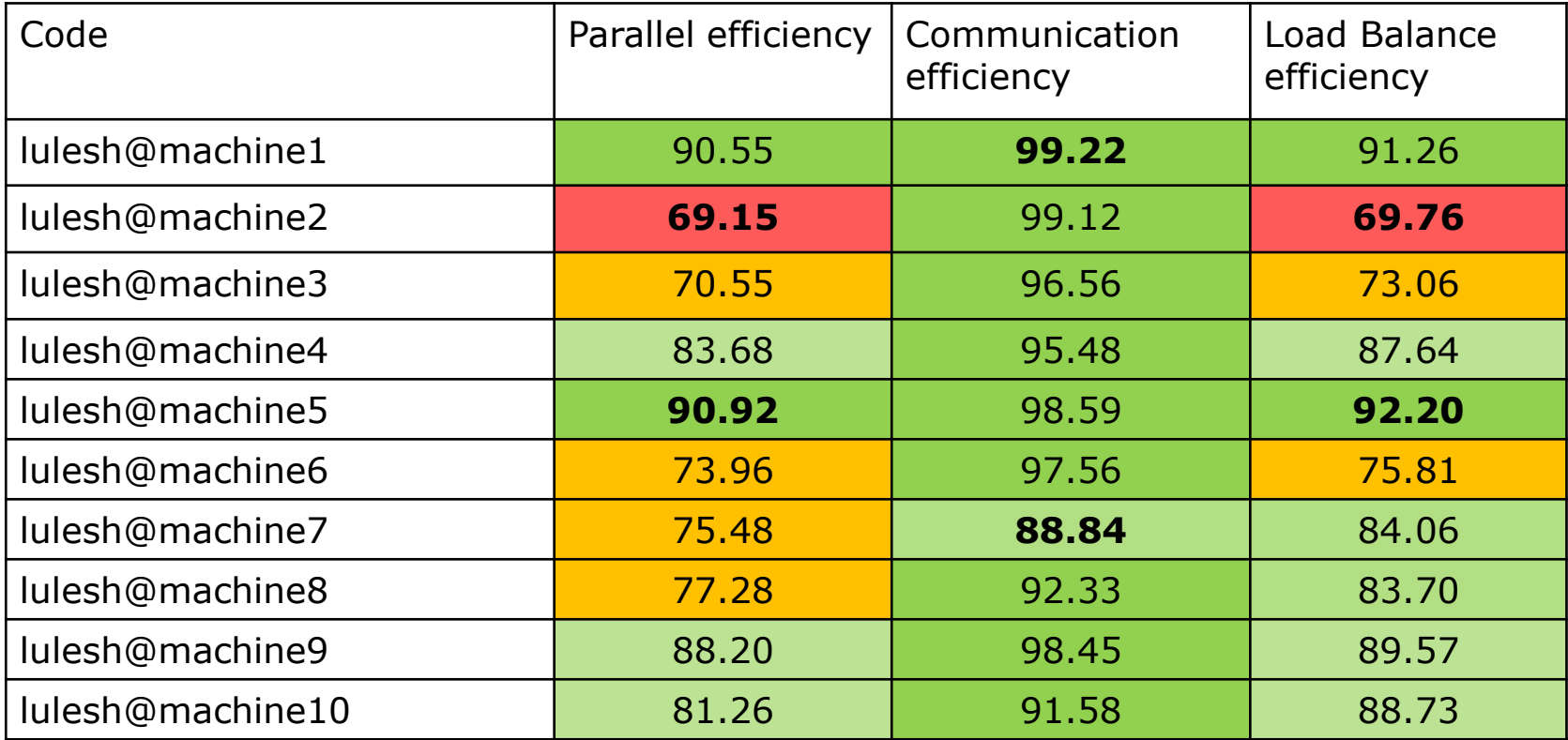

Warning::: Higher parallel efficiency does not mean faster!

Huge variability and worse than expected. Can I explain why?

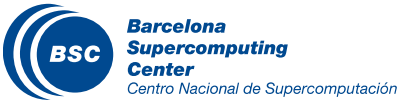

# Same code, same machine… still different behaviors

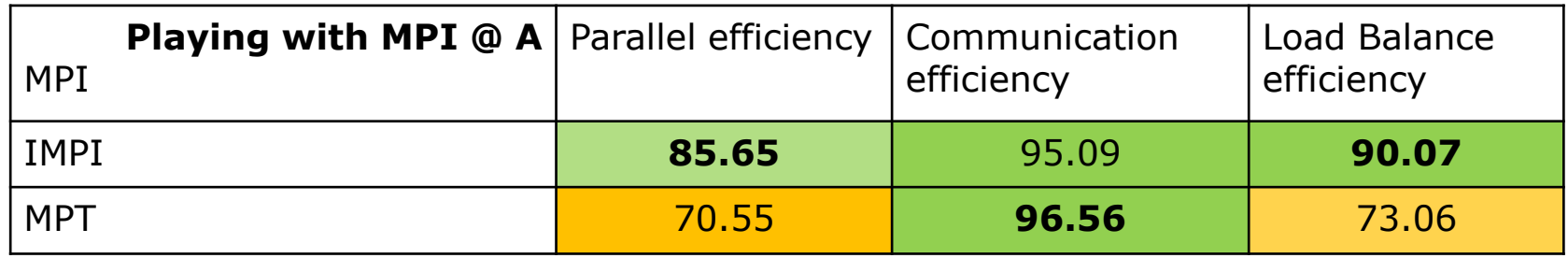

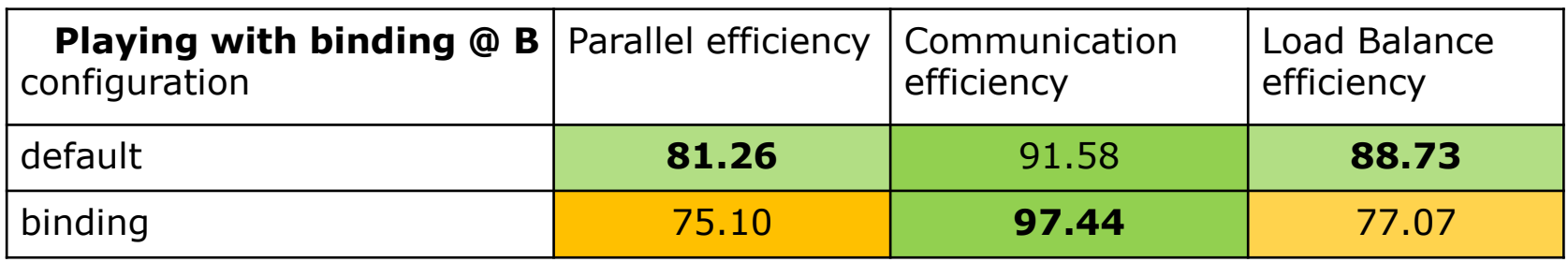

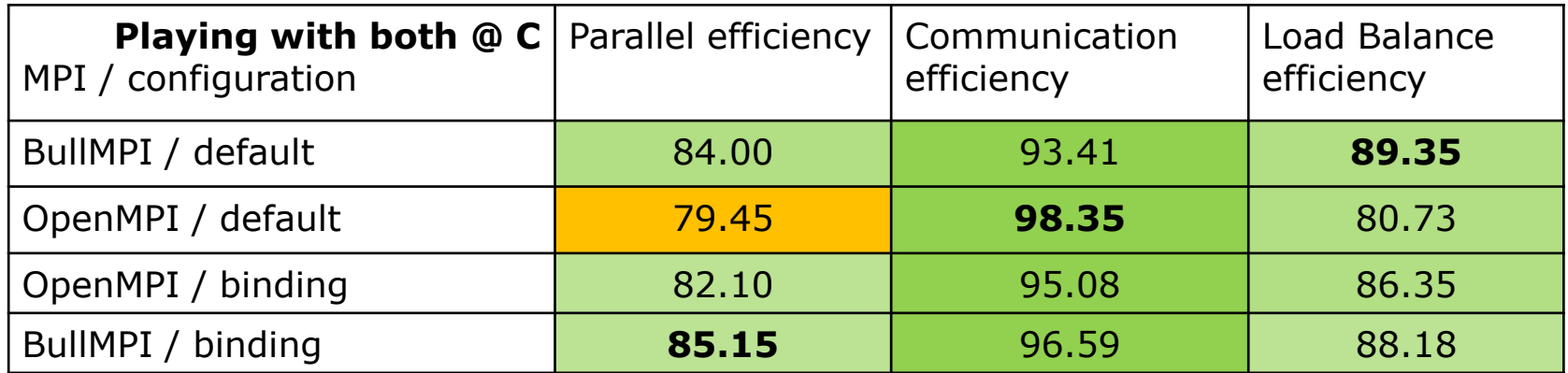

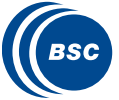

# The expected

# Balance between nodes and across sockets

Parallel eff. 90.55% Comm 99.22% LB 91.26%

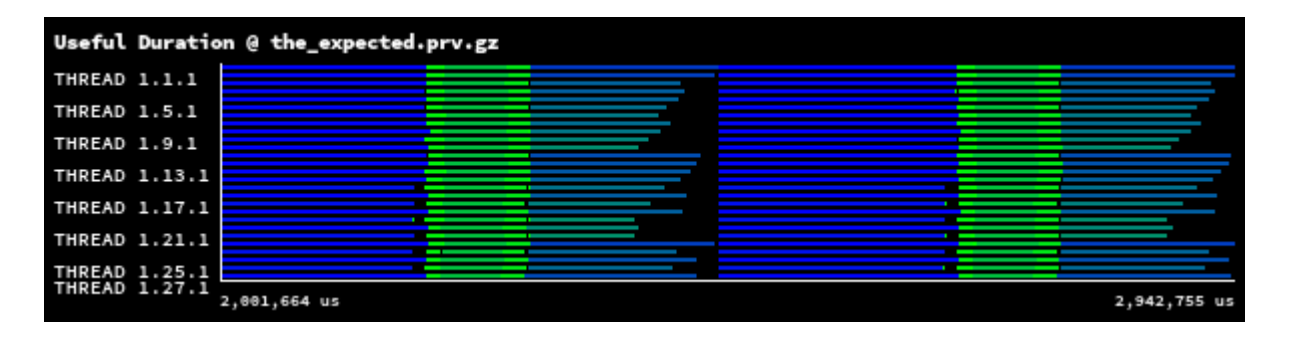

- Using 2 nodes x 2 sockets
- 3 sockets with 7 ranks, 1 socket with 6 ranks  $\rightarrow$ small time unbalance

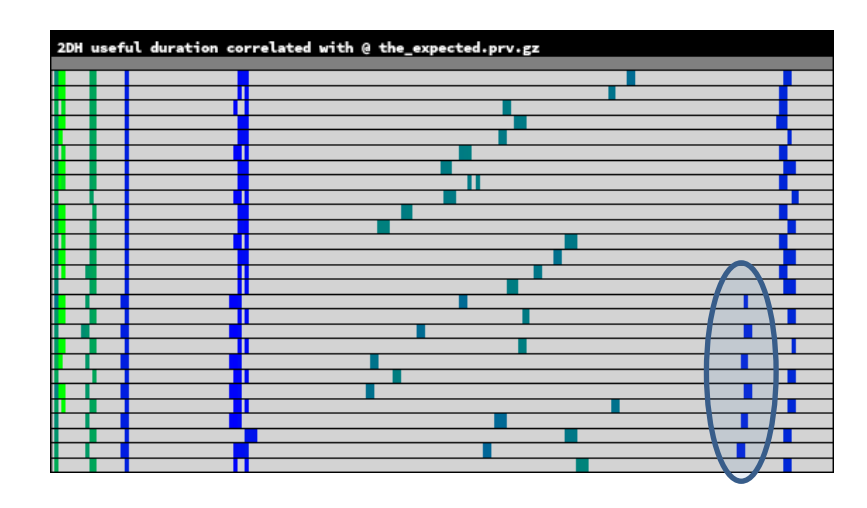

# Less frequent than expected!

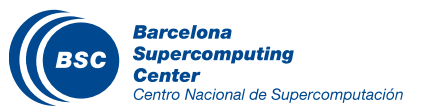

6 guys with more resources

# The good

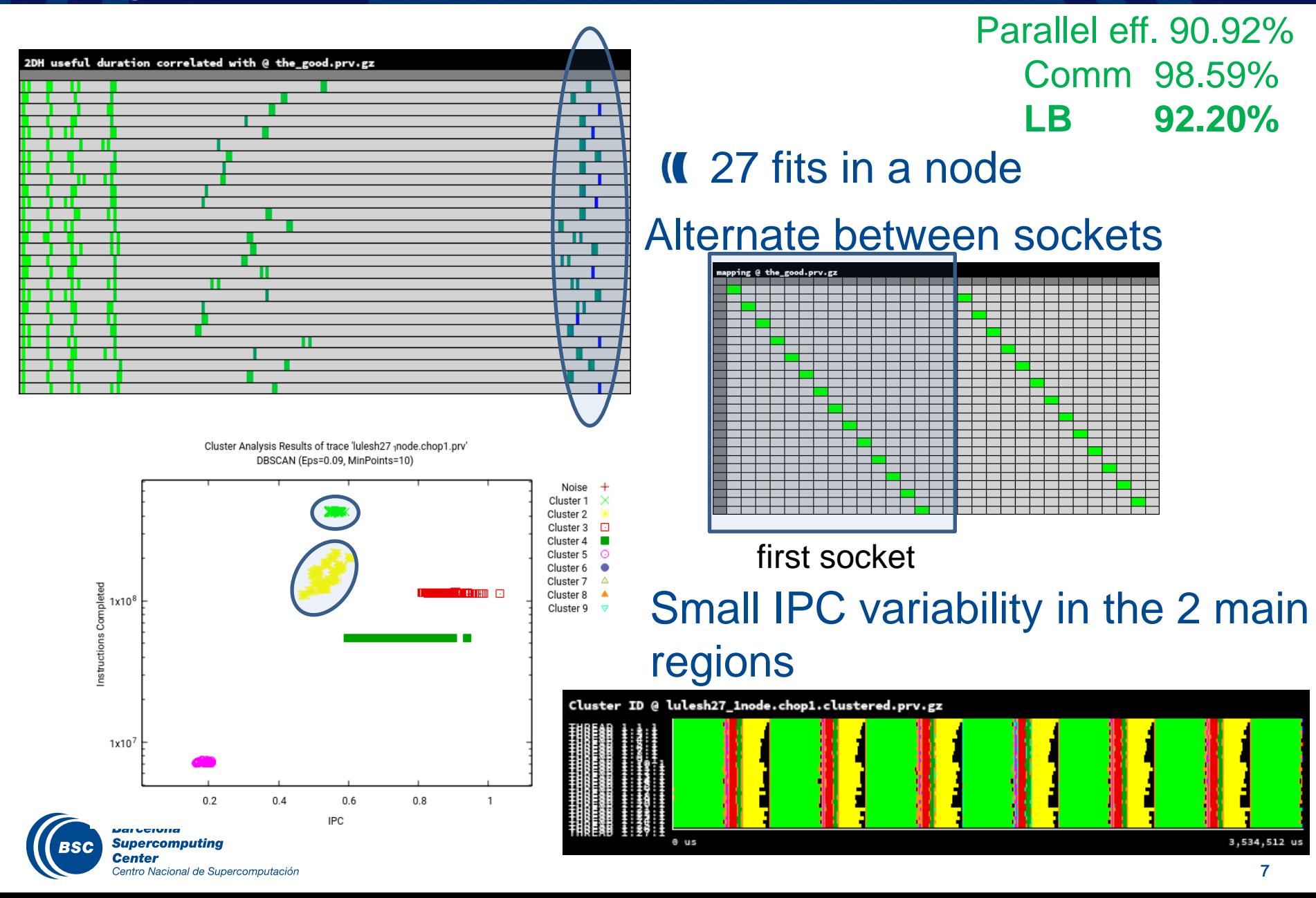

# The ugly

#### Same code! but now two trends (one per node) Parallel eff. 69.15% Comm 99.12% **LB 69.76%**

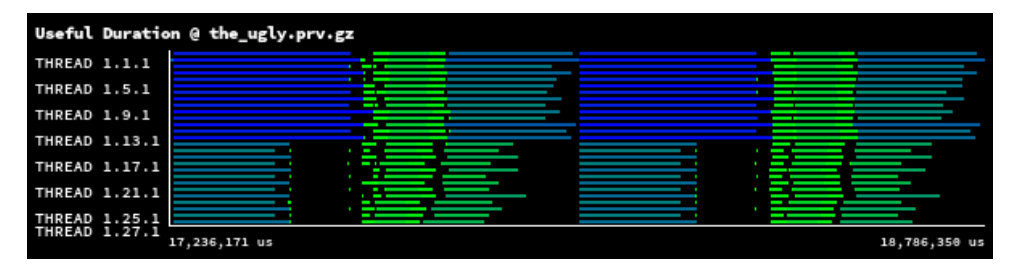

#### Slow node  $\rightarrow$  significant lower IPC for almost all the regions

Noise Cluster 1 Cluster 2

Cluster 3 ⊡

Cluster 21 ٠

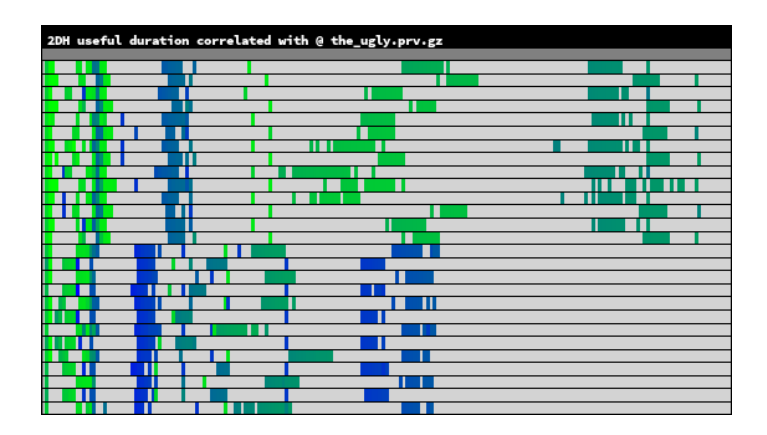

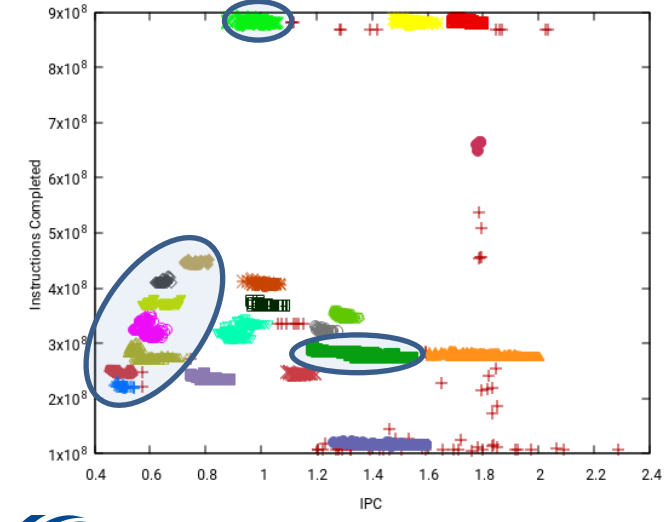

Cluster Analysis Results of trace 'lulesh2.0 (s7 samplB.prv' DBSCAN (Eps=0.015, MinPoints=5)

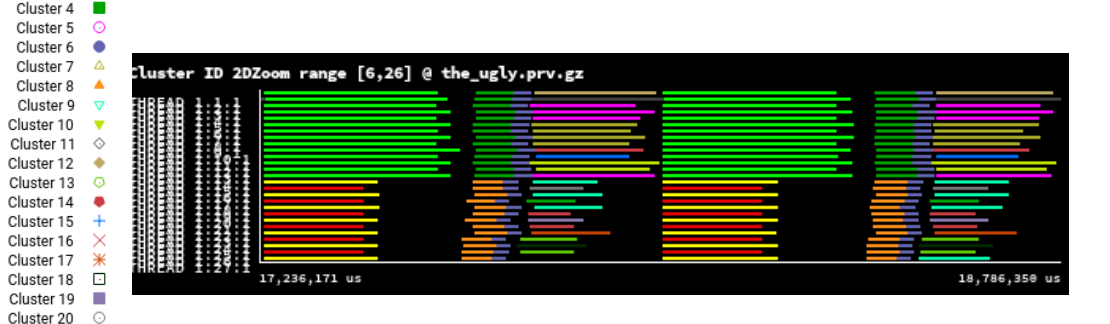

But all nodes are equal!

# The ugly

# Clock frequency sanity check

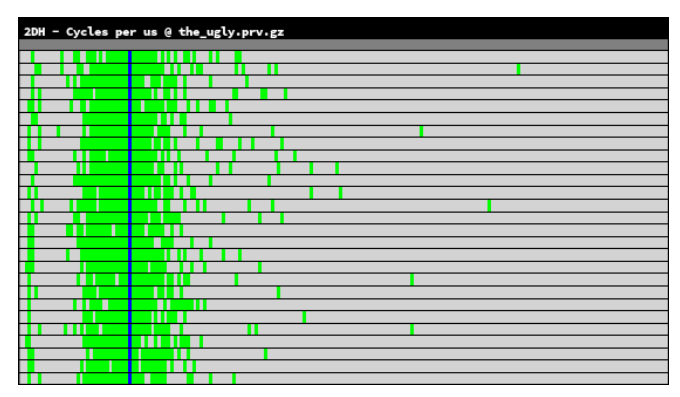

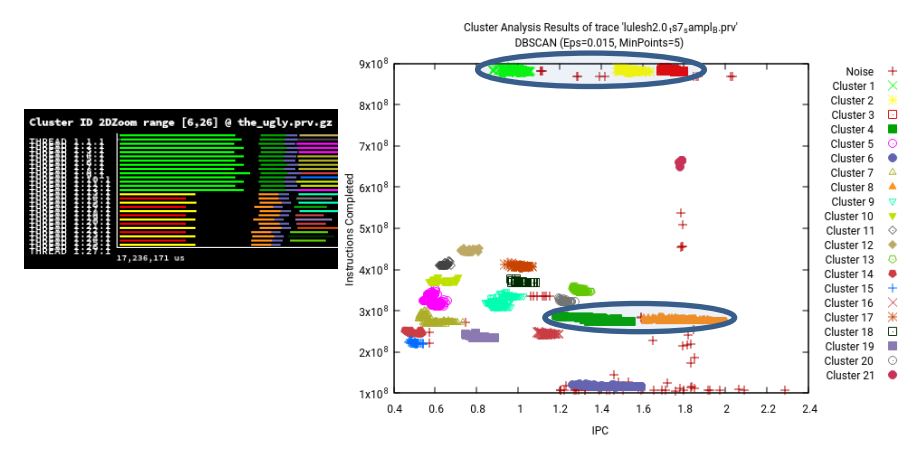

#### Insight checking hardware counters differences

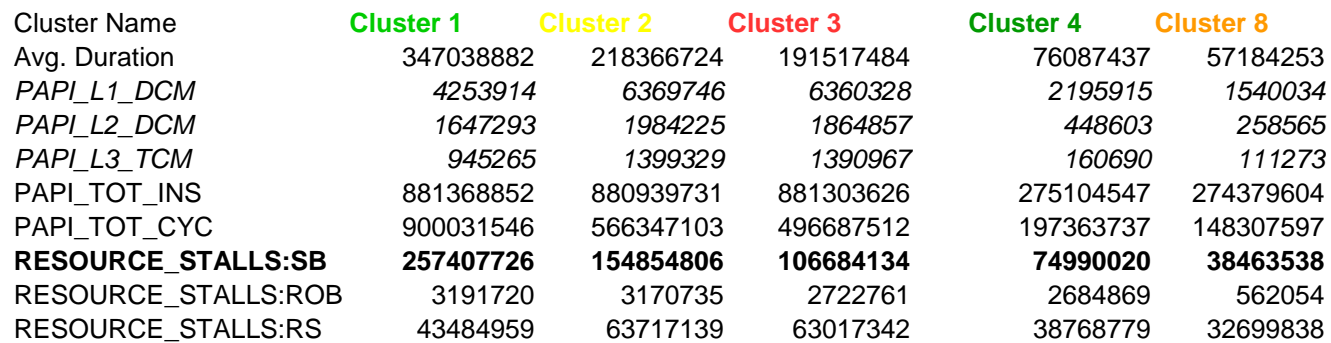

#### Guess: Memory problem – confirmed by sysadmin tests!

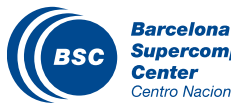

### The unbalanced

# Balance between nodes not between sockets

Parallel eff. 79.45% Comm 98.35% LB 80.73%

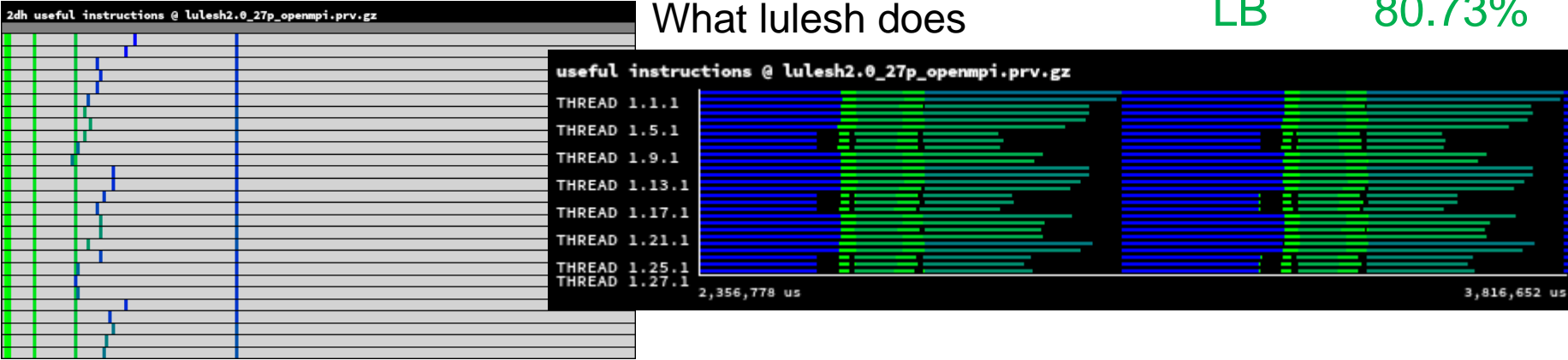

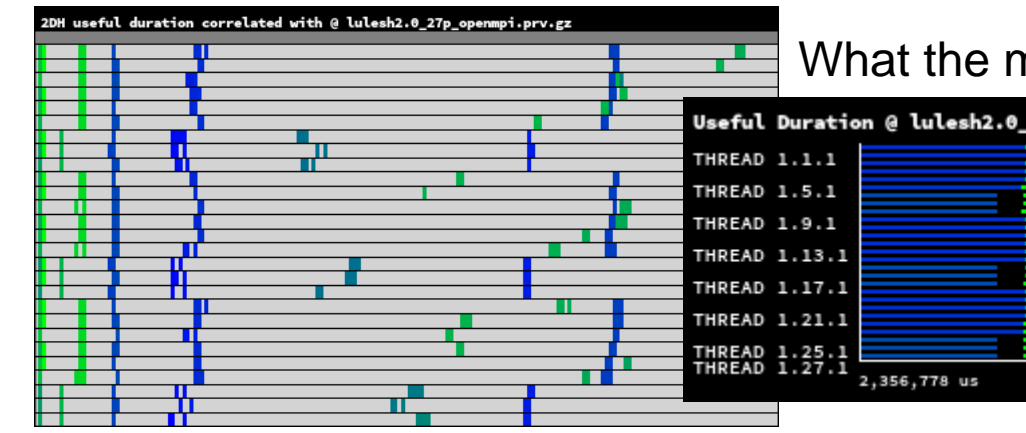

#### What the machine does running lulesh

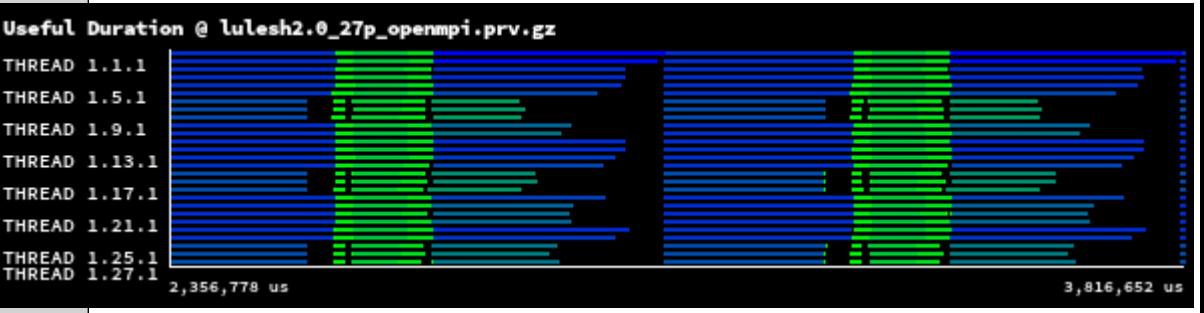

Balance between nodes  $\rightarrow$  9 per node Fill first a socket  $\rightarrow$  6 + 3

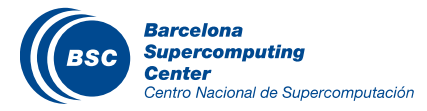

# The unbalanced

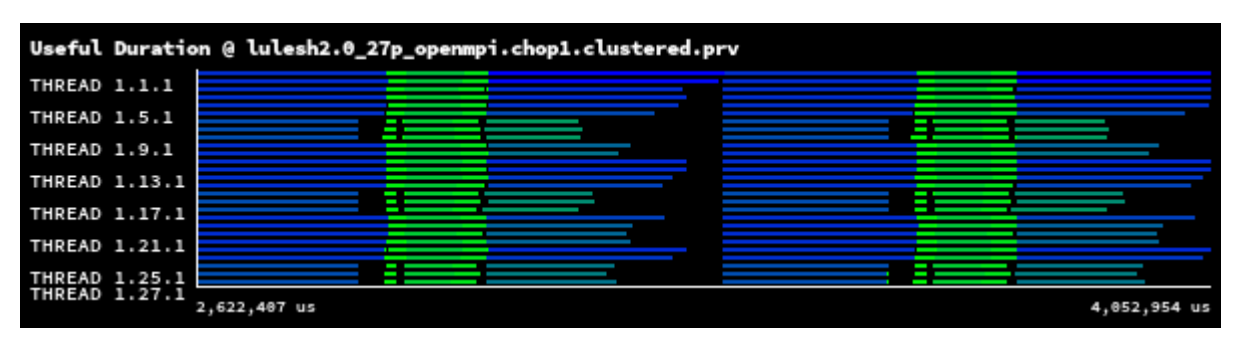

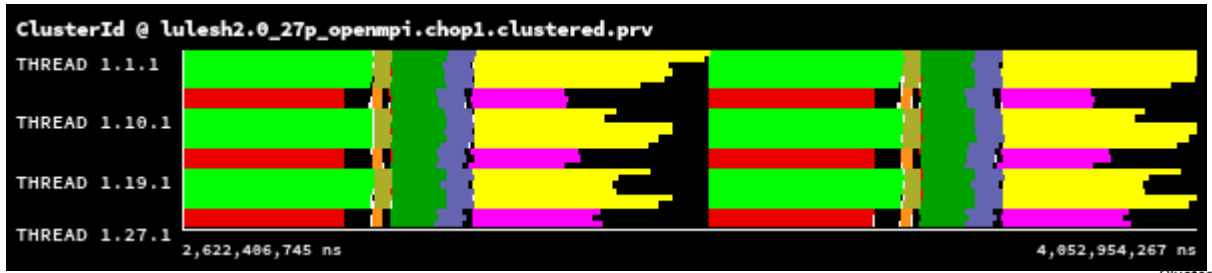

Cluster Analysis Results of trace 'lulesh2.027popenmpi.chop1.prv' DBSCAN (Eps=0.09, MinPoints=5)

Two main regions suffer the penalty of the different socket occupancy

# Most frequent behaviour!

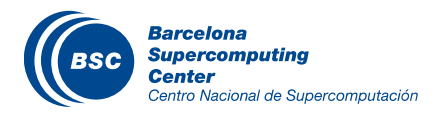

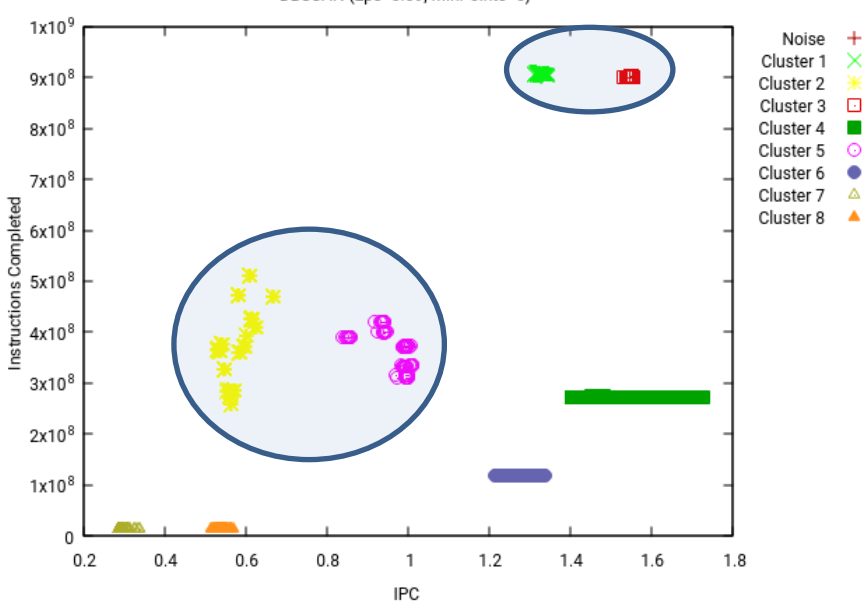

# The bipolar

MPT

IMPI

# MPI modify the computing phases behavior!

Comm 96.56% MPI call @ the\_bipolar\_v1.prv.gz LB 73.06% THREAD 1.1.1 THREAD 1.10.1 Parallel eff. 85.65% THREAD 1.19.1 Comm 95.09% THREAD 1.27.1  $4.222$ MPI call @ the\_bipolar\_v2.prv.gz LB 90.07%THREAD 1.1.1 THREAD 1.10.1 THREAD 1.19.1 THREAD 1.27.1 3,720,238 us 6,220,164 us

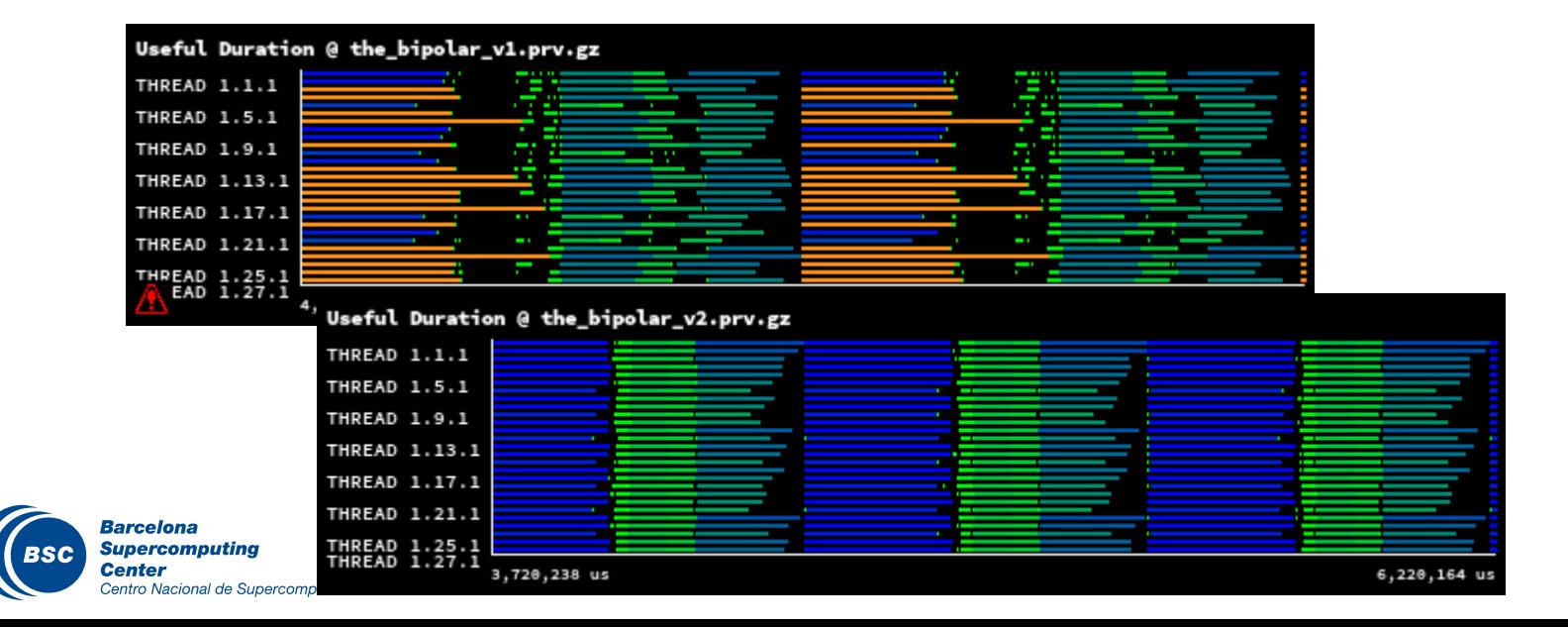

Parallel eff. 70.55%

# The bipolar

2DH useful duration correlated with @ the\_bipolar\_v1.prv.gz

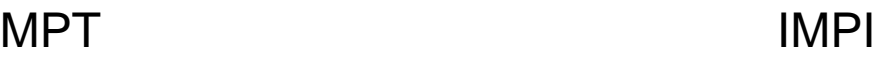

DH useful duration correlated with @ the\_bipolar\_v2.prv.gz

Histogram of useful duration

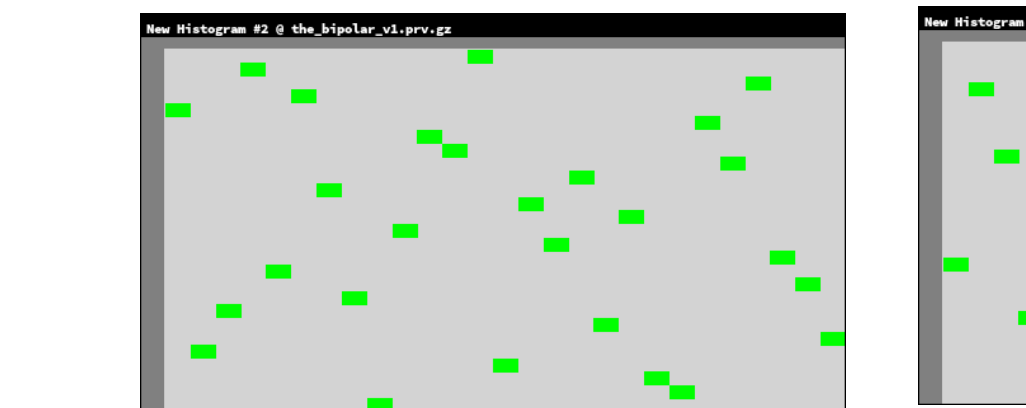

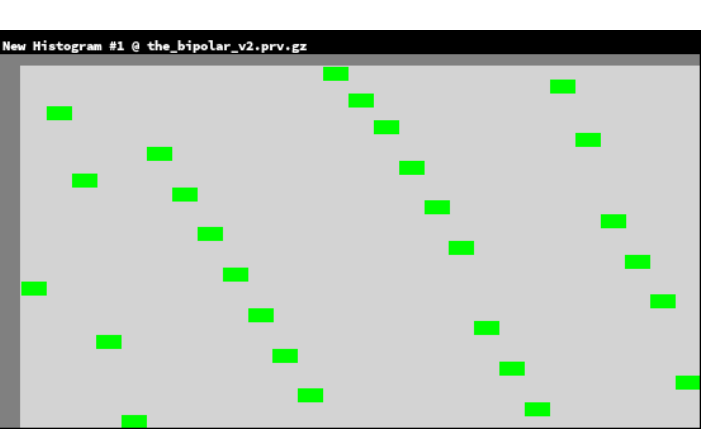

Process mapping "photo"

#### … because it can select a different mapping / binding

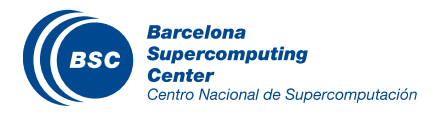

# The undecided

# Same number of instructions per iteration showing a noisy behavior w.r.t time

Parallel eff. 77.28% Comm 92.33% LB 83.70%

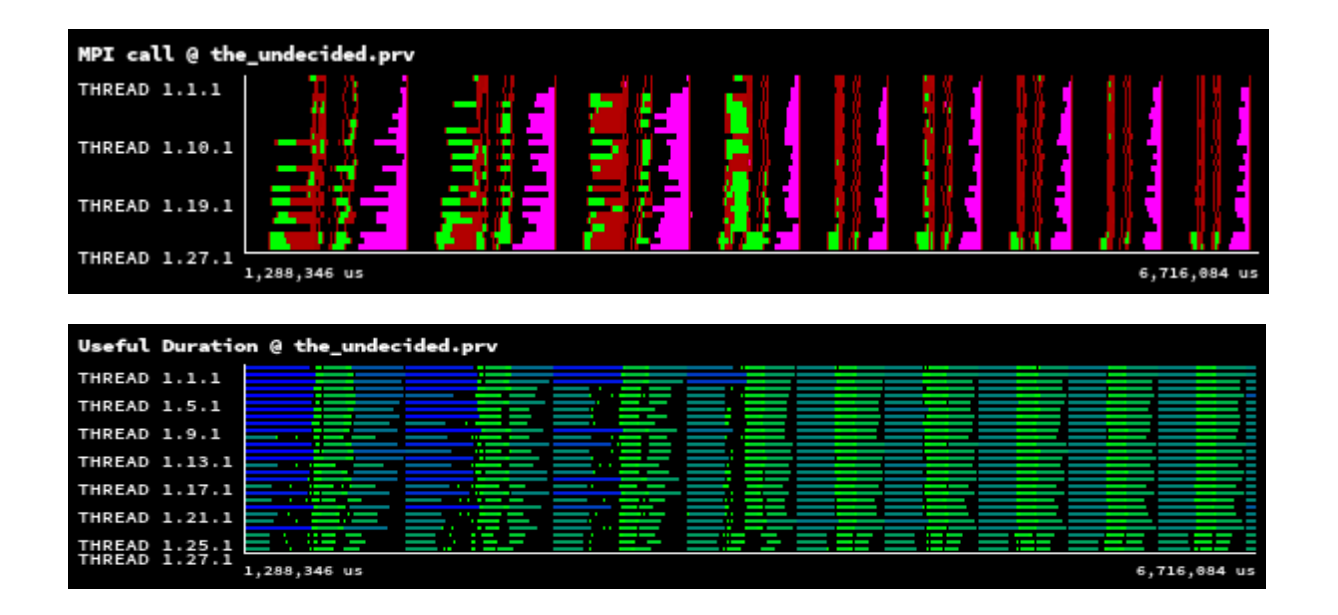

#### … use to correspond to a system that does unnecessary process migrations

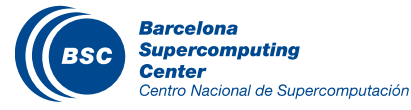

# The braking

# **II** But not always noise is caused by migrations

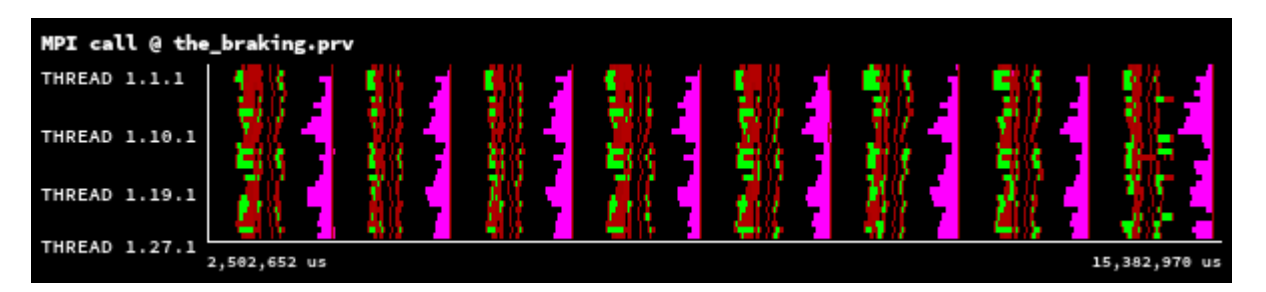

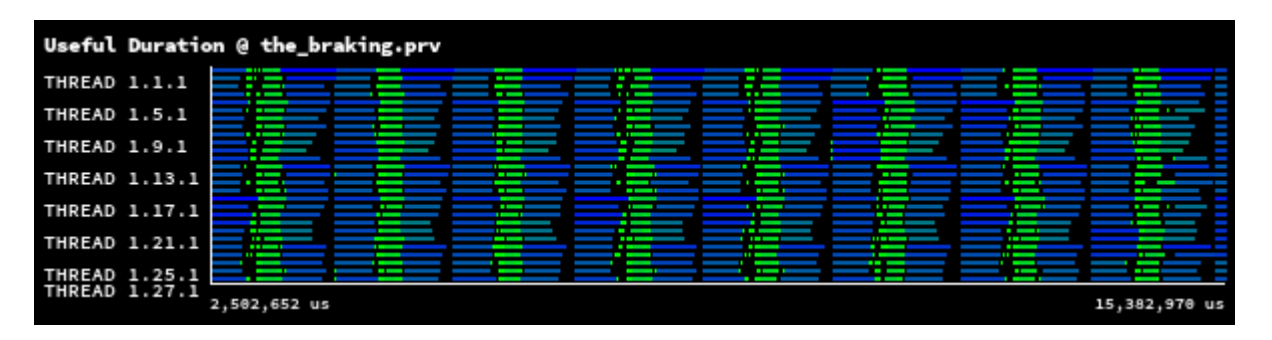

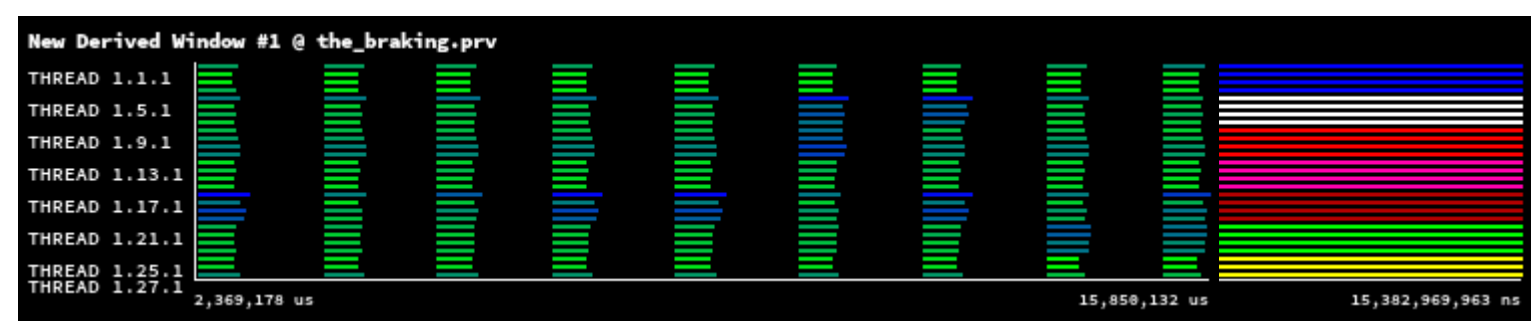

**Barcelona Supercomputing Center** Centro Nacional de Supercomputación node id

Parallel eff. 75.48% **Comm 88.84%** LB 84.06%

#### II Clue: the noise affects to all processes within a node

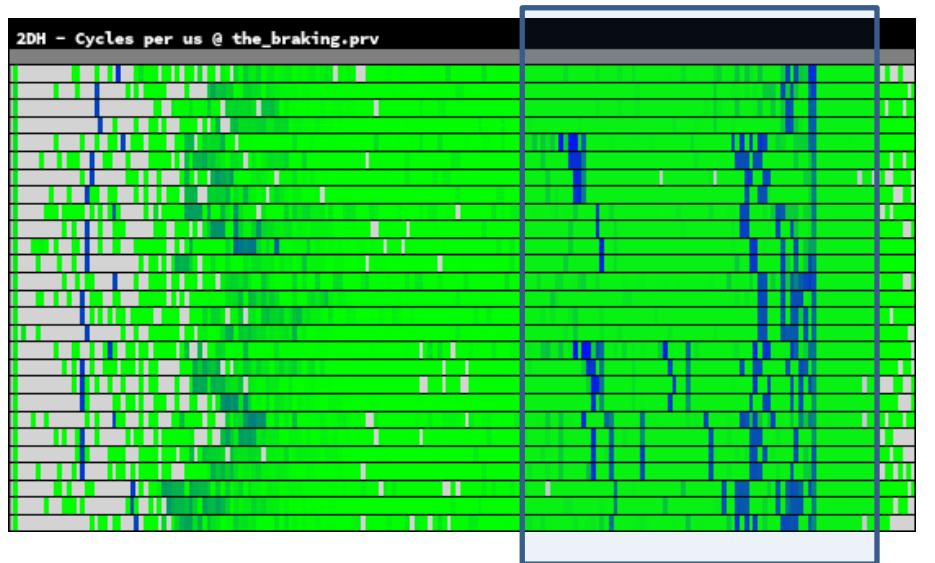

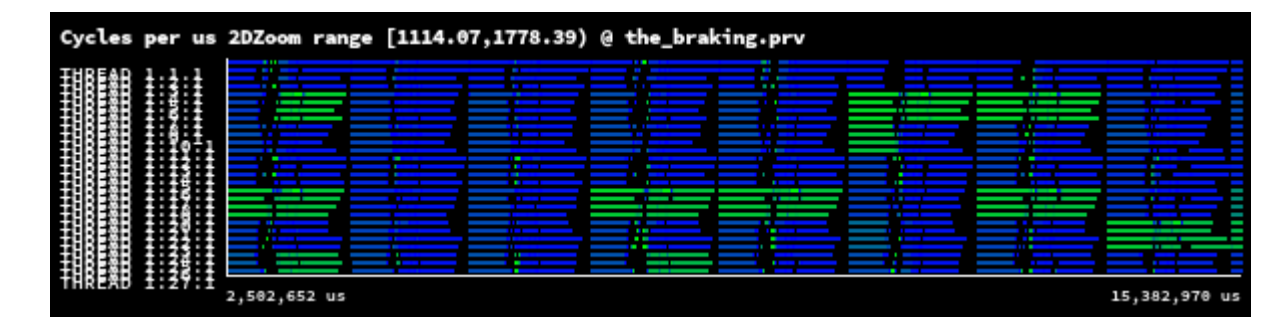

The OS of each node is reducing for a while the clock frequency asynchronously!

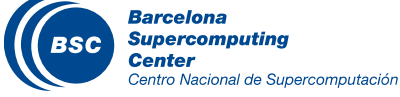

- As code developer, better not to assume machines will do a good job running your code because you did a good job programming your application
- As performance analyst, do not assume where are the bottlenecks, be open minded and equipped with flexible tools (like Paraver ;)

### As Bruce Lee said "Be water my friend!"

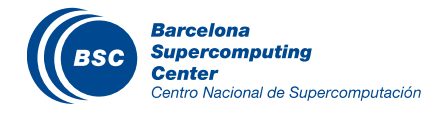